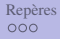

[Repères](#page-1-0) [Analyse vectorielle](#page-4-0) [Exercices](#page-22-0)

# Mathématique et Mécanique de Base

# Pauline GERUS - Leila LEFEVBRE - Violaine SEVREZ

Licence 1 STAPS BMC 51

*2009-2010*

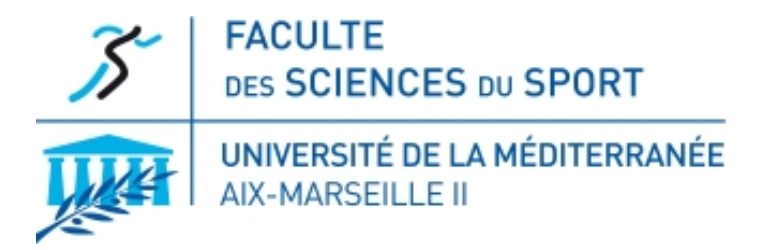

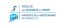

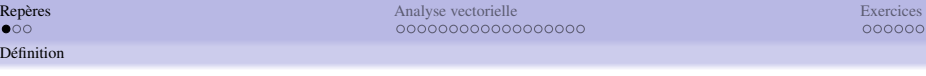

- $\bullet$  Repère = zone de référence
- Etablit en fonction des objectifs
	- On choisit une origine (*O*), qui sert de référence
	- puis on choisit les axes :  $\vec{i}$ ,  $\vec{j}$  (base du plan) ou  $\vec{i}$ ,  $\vec{j}$ ,  $\vec{k}$ (base de l'espace)
- <span id="page-1-0"></span>Repères particuliers :
	- Repère orthogonal  $(0, \overrightarrow{i}, \overrightarrow{j})$  : 2 axes perpendiculaires de même origine
	- Repère normé  $(0, \vec{i}, \vec{j})$  :  $\|\vec{i}\| = \|\vec{j}\| = 1$
	- Repère orthonormé : orthogonal et normé

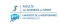

Coordonnées

#### Comment situer un point ?

Sur une droite : graduer la droite

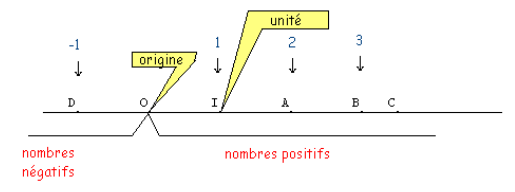

Dans un plan : plusieurs possibilités Repère Cartésien Repère polaire

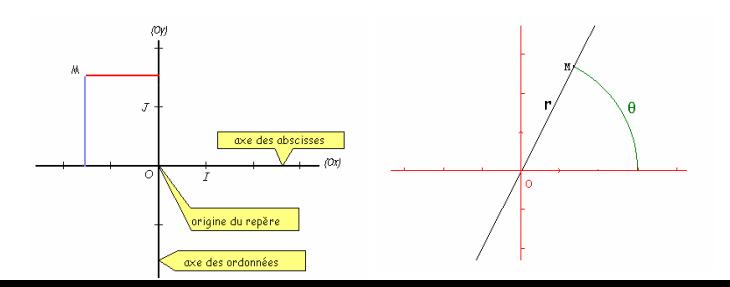

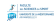

On parle de repère direct ou indirect par rapport au sens des vecteurs dans le plan.

- En 2D, on utilise le sens trigonométrique (ou sens inverse des aiguilles d'une montre)
- En 3D, on utilise la règle de la main droite pour définir le sens direct

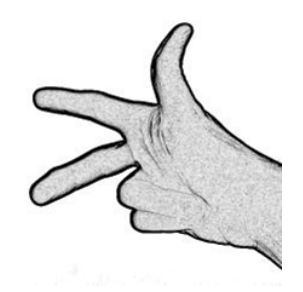

 $pouce = X$ ; index =  $Y$ ; majeur =  $Z$ 

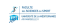

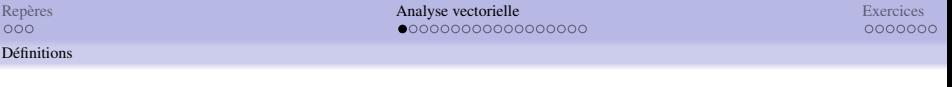

- $\bullet$  **Point**: écriture en ligne  $A(x, y, z)$
- Scalaire : Une valeur réelle et une unité de mesure
- Vecteur : représentation mathématique de différentes variables
	- caractérisé par trois propriétés :
		- son intensité (ou norme, ou module, ou grandeur),
		- sa direction,
		- son sens

<span id="page-4-0"></span>
$$
\bullet \ \overrightarrow{A}, \overrightarrow{AB}
$$

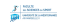

- le **vecteur nul** :  $\overrightarrow{0}$
- le vecteur unitaire : vecteur de longueur 1
- les vecteurs colinéaires : l'un est le produit de l'autre par un réel. Ils ont même direction
- les vecteurs orthogonaux : leurs lignes d'action sont perpendiculaires

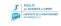

Représentation d'un vecteur

[Repères](#page-1-0) [Analyse vectorielle](#page-4-0) [Exercices](#page-22-0)

### Représentation d'un vecteur

Notation par colonne :

$$
\overrightarrow{a} = \begin{bmatrix} a1 \\ a2 \\ a3 \end{bmatrix}
$$

• Notation dans la base :

$$
\overrightarrow{a} = a_1 \overrightarrow{i} + a_2 \overrightarrow{j} + a_3 \overrightarrow{k}
$$

$$
\overrightarrow{i}
$$
,  $\overrightarrow{j}$  et  $\overrightarrow{k}$  sont des vecteurs unitaires  
\n
$$
\overrightarrow{i} = \begin{bmatrix} 1 \\ 0 \\ 0 \end{bmatrix} \overrightarrow{j} = \begin{bmatrix} 0 \\ 1 \\ 0 \end{bmatrix} \overrightarrow{k} = \begin{bmatrix} 0 \\ 0 \\ 1 \end{bmatrix}
$$

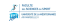

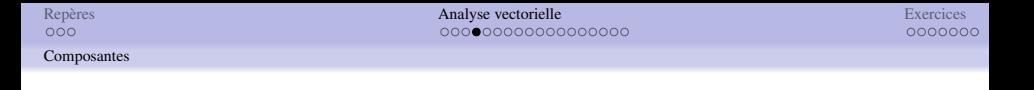

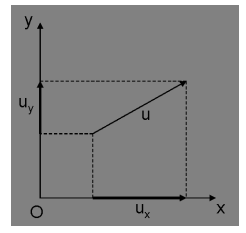

Dans le plan, un vecteur a :

- $\bullet$  une composante sur l'axe des abscisse :  $x_B x_A$
- une composante sur l'axe des ordonnées : *y<sup>B</sup>* − *y<sup>A</sup>*

### AB a pour coordonnées (composantes) :

$$
\overrightarrow{AB}\begin{vmatrix} x_B - x_A \\ y_B - y_A \end{vmatrix}
$$

Norme et Milieu

[Repères](#page-1-0) [Analyse vectorielle](#page-4-0) [Exercices](#page-22-0)

• Norme du vecteur 
$$
\overrightarrow{AB}
$$
 : distance entre A et B ( $\parallel \overrightarrow{AB} \parallel$ )

Norme  
\n
$$
\|\overrightarrow{AB}\| = \sqrt{(x_B - x_A)^2 + (y_B - y_A)^2 + (z_B - z_A)^2}
$$

# Le milieu *M* d'un segment *AB* a pour coordonnées :

# Coordonnées du milieu d'un segment :

$$
(\frac{x_A+x_B}{2},\frac{y_A+y_B}{2},\frac{z_A+z_B}{2})
$$

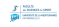

[Repères](#page-1-0) [Analyse vectorielle](#page-4-0) [Exercices](#page-22-0) Produit d'un vecteur par un scalaire

# Produit d'un vecteur par un scalaire

Le produit d'un vecteur  $\vec{a}$  par un scalaire *r* est un vecteur tel que :

$$
\text{Si } \vec{a} = \begin{bmatrix} a1 \\ a2 \\ a3 \end{bmatrix}, \quad r \cdot \vec{a} = r \cdot \begin{bmatrix} a1 \\ a2 \\ a3 \end{bmatrix} = \begin{bmatrix} r \cdot a1 \\ r \cdot a2 \\ r \cdot a3 \end{bmatrix}
$$

- $\bullet$  Direction : celle de  $\vec{a}$
- Sens : celui de  $\vec{a}$  si  $r > 0$ , celui de  $-\vec{a}$  si  $r < 0$
- Norme : égale au produit de la norme de −→*<sup>a</sup>* par la valeur absolue de *r* :

$$
\parallel r \cdot \overrightarrow{AB} \parallel = |r| \parallel \overrightarrow{AB} \parallel
$$

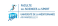

Le produit d'un vecteur par un scalaire possède les propriétés suivantes :

- Distributivité par rapport à l'addition des vecteurs :  $\alpha(\vec{U} + \vec{V}) = \alpha \vec{U} + \alpha \vec{V}$
- Distributivité par rapport à l'addition des scalaires :  $(\alpha + \beta)\overrightarrow{U} = \alpha \overrightarrow{U} + \beta \overrightarrow{U}$
- Associativité :  $\alpha(\beta \vec{U}) = (\alpha \beta) \vec{U}$
- Elément neutre :  $1\overrightarrow{U} = \overrightarrow{U}$

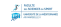

Addition vectorielle

[Repères](#page-1-0) [Analyse vectorielle](#page-4-0) [Exercices](#page-22-0)

La somme de 2 ou plusieurs vecteurs est un vecteur obtenu par la "règle du parallélogramme"

$$
\begin{array}{ccccc}\n\overrightarrow{U} & \overrightarrow{U} & \overrightarrow{U} & \overrightarrow{U} & \overrightarrow{V} & \overrightarrow{V} & \over
$$

$$
\text{Si } \overrightarrow{a} = \begin{bmatrix} a1 \\ a2 \\ a3 \end{bmatrix} \text{ et } \overrightarrow{b} = \begin{bmatrix} b1 \\ b2 \\ b3 \end{bmatrix} \text{ alors } \overrightarrow{a} + \overrightarrow{b} = \overrightarrow{c} = \begin{bmatrix} a1 + b1 \\ a2 + b2 \\ a3 + b3 \end{bmatrix}
$$

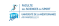

# Exemple

[Repères](#page-1-0) [Analyse vectorielle](#page-4-0) [Exercices](#page-22-0)

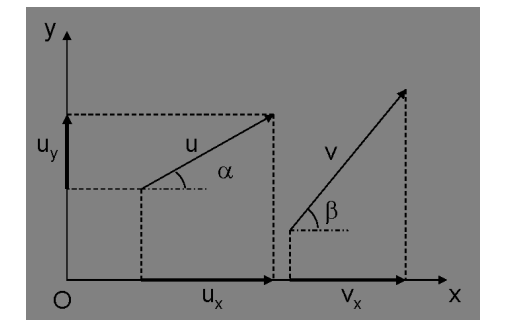

$$
\alpha = 60^{\circ}
$$
  
\n
$$
\beta = 20^{\circ}
$$
  
\n
$$
\|\overrightarrow{U}\| = 50N
$$
  
\n
$$
\|\overrightarrow{V}\| = 60N
$$
  
\n
$$
\|\overrightarrow{W}\| = ?
$$

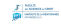

[Repères](#page-1-0) [Analyse vectorielle](#page-4-0) [Exercices](#page-22-0)

# corrigé

• On projectte 
$$
\parallel \overrightarrow{U} \parallel
$$
 et  $\parallel \overrightarrow{V} \parallel$  sur  $x : U_x + V_x = W_x$   
\n $U_x = \cos \alpha * \parallel \overrightarrow{U} \parallel = \cos 60 * 50 = 25N$   
\n $V_x = \cos \beta * \parallel \overrightarrow{V} \parallel = \cos 20 * 60 = 56N$   
\n $W_x = U_x + V_x = 25 + 56 = 81N$ 

- On projette  $\parallel \overrightarrow{U} \parallel$  et  $\parallel \overrightarrow{V} \parallel$  sur  $y : U_y + V_y = W_y$  $U_v = \sin \alpha * ||\vec{U}|| = \sin 60 * 50 = 43N$  $V_v = \sin \beta * ||\vec{V}|| = \sin 20 * 60 = 20N$  $W_y = U_y + V_y = 43 + 20 = 63N$
- Calcul de la norme à partir du thèoréme de Pytagore :

$$
\|\vec{W}\| = \sqrt{W_x^2 + W_y^2} = \sqrt{81^2 + 63^2} = 102N
$$

# propriétés

L'addition vectorielle possède les propriétés suivantes :

- Associativité :  $(\overrightarrow{U} + \overrightarrow{V}) + \overrightarrow{W} = \overrightarrow{U} + (\overrightarrow{V} + \overrightarrow{W})$
- Commutativité :  $\overrightarrow{U} + \overrightarrow{V} = \overrightarrow{V} + \overrightarrow{U}$
- Elément neutre :  $\overrightarrow{U} + 0 = 0 + \overrightarrow{U} = \overrightarrow{U}$
- Elément symétrique :  $\overrightarrow{U} + (-\overrightarrow{U}) = 0$

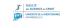

Soustraction vectorielle

[Repères](#page-1-0) [Analyse vectorielle](#page-4-0) [Exercices](#page-22-0)

#### Soustraction vectorielle

 $\rm M\hat{e}$ me régle géométrique en utilisant le vecteur — $\overrightarrow{V}$ 

Donc, si 
$$
\vec{a} = \begin{bmatrix} a1 \\ a2 \\ a3 \end{bmatrix}
$$
 et  $\vec{b} = \begin{bmatrix} b1 \\ b2 \\ b3 \end{bmatrix}$  alors :  $\vec{a} - \vec{b} = \vec{c} = \begin{bmatrix} a1 - b1 \\ a2 - b2 \\ a3 - b3 \end{bmatrix}$ 

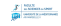

Produit scalaire de 2 vecteurs

[Repères](#page-1-0) [Analyse vectorielle](#page-4-0) [Exercices](#page-22-0)

#### Produit scalaire

Le produit scalaire de deux vecteurs  $\overrightarrow{U}$  et  $\overrightarrow{V}$ , noté  $\overrightarrow{U} \cdot \overrightarrow{V}$ , est un scalaire tel que :

Produit scalaire

$$
\overrightarrow{U}\cdot\overrightarrow{V}=\parallel\overrightarrow{U}\parallel\parallel\overrightarrow{V}\parallel\cos(\theta)
$$

- Le produit scalaire est donc positif pour tout  $\theta$  aigu, et négatif pour tout  $\theta$  obtus
- En posant  $U_x$  ,  $U_y$  ,  $U_z$  et  $V_x$  ,  $V_y$  ,  $V_z$  les composantes respectives de  $\overrightarrow{U}$  et  $\overrightarrow{V}$  dans la base  $(0, \overrightarrow{i}, \overrightarrow{j})$ , le produit scalaire de ces deux vecteurs est le scalaire défini par la relation :

Forme analytique

$$
\overrightarrow{U} \cdot \overrightarrow{V} = U_x V_x + U_y V_y + U_z V_z
$$

Produit scalaire de 2 vecteurs

[Repères](#page-1-0) [Analyse vectorielle](#page-4-0) [Exercices](#page-22-0)

### Propriétés sur le produit scalaire

Quels que soient les vecteurs  $\overrightarrow{U}$ ,  $\overrightarrow{V}$  et  $\overrightarrow{W}$  on a :

$$
\overrightarrow{U} \cdot \overrightarrow{V} = \overrightarrow{V} \cdot \overrightarrow{U}
$$
\n
$$
\overrightarrow{U} \cdot (\overrightarrow{V} + \overrightarrow{W}) = \overrightarrow{U} \cdot \overrightarrow{V} + \overrightarrow{U} \cdot \overrightarrow{W}
$$
\n
$$
\overrightarrow{U} \cdot (a\overrightarrow{V}) = a(\overrightarrow{U} \cdot \overrightarrow{V}) = (a\overrightarrow{U}) \cdot \overrightarrow{V}
$$
\n
$$
\overrightarrow{U} \cdot \overrightarrow{V} = 0 \Rightarrow \overrightarrow{U} \perp \overrightarrow{V}
$$
\n
$$
\overrightarrow{U} \cdot \overrightarrow{O} = 0
$$
\n
$$
\overrightarrow{U} \cdot \overrightarrow{O} = 0
$$
\n
$$
\overrightarrow{U} \cdot \overrightarrow{V} = ||\overrightarrow{U}|| \overrightarrow{V} || \cos(\overrightarrow{U}, \overrightarrow{V})
$$
\n
$$
\overrightarrow{U} \cdot \overrightarrow{V} = \frac{1}{2} (||\overrightarrow{U} + \overrightarrow{V}||^2 - ||\overrightarrow{U}||^2 - ||\overrightarrow{V}||^2)
$$

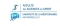

Produit scalaire de 2 vecteurs

# Produit scalaire de 2 vecteurs colinéaires

- Le produit scalaire de deux vecteurs  $\overrightarrow{U}$  et  $\overrightarrow{V}$  colinéaires et de même sens est le produit des normes de  $\overrightarrow{U}$  et de  $\overrightarrow{V}$
- Le produit scalaire de deux vecteurs  $\overrightarrow{U}$  et  $\overrightarrow{V}$  colinéaires et de sens contraire est l'opposé du produit des normes de  $\vec{U}$ et de  $\overrightarrow{V}$
- Exemple : *A*, *B*, *C* sont trois points alignés dans cet ordre tels que :  $AB = 2$  et  $BC = 3$  :

\n- $$
\overrightarrow{BA} \cdot \overrightarrow{CA} = 10
$$
\n- $\overrightarrow{AB} \cdot \overrightarrow{CB} = -6$
\n- $\overrightarrow{AB} \cdot \overrightarrow{AC} = 10$
\n- $\overrightarrow{AB} \cdot \overrightarrow{BC} = 6$
\n

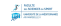

[Repères](#page-1-0) [Analyse vectorielle](#page-4-0) [Exercices](#page-22-0) Produit vectoriel de 2 vecteurs

# Produit vectoriel de 2 vecteurs

- Le produit vectoriel est uniquement défini dans l'espace de dimension supérieure ou égale à 3.
- Le produit vectoriel de deux vecteurs  $\overrightarrow{U}$  et  $\overrightarrow{V}$  est un vecteur noté  $\vec{W} = \vec{U} \wedge \vec{V}$ 
	- Direction :  $\overrightarrow{W} \perp \overrightarrow{U}$  et  $\overrightarrow{W} \perp \overrightarrow{V}$
	- Sens : trièdre  $(\overrightarrow{U}, \overrightarrow{V}, \overrightarrow{W})$  direct

#### Norme :

$$
\parallel \overrightarrow{W} \parallel = \parallel \overrightarrow{U} \parallel \parallel \overrightarrow{V} \parallel \sin(\widehat{\overrightarrow{U},\overrightarrow{V}})
$$

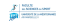

Produit vectoriel de 2 vecteurs

[Repères](#page-1-0) [Analyse vectorielle](#page-4-0) [Exercices](#page-22-0)

# propriétés

- Si  $\overrightarrow{U}$  et  $\overrightarrow{V}$  sont colinéaires alors  $\overrightarrow{U} \wedge \overrightarrow{V} = 0$
- Si  $\overrightarrow{U} = \overrightarrow{0}$  ou  $\overrightarrow{V} = \overrightarrow{0}$  alors  $\overrightarrow{U} \wedge \overrightarrow{V} = 0$
- Le produit vectoriel n'est pas commutatif :  $\overrightarrow{U} \wedge \overrightarrow{V} = -\overrightarrow{V} \wedge \overrightarrow{U}$
- On peut calculer l'angle entre 2 vecteurs à partir du produit vectoriel

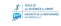

[Repères](#page-1-0) [Analyse vectorielle](#page-4-0) [Exercices](#page-22-0) Produit vectoriel de 2 vecteurs

#### forme analytique

En posant  $U_x$  ,  $U_y$  ,  $U_z$  et  $V_x$  ,  $V_y$  ,  $V_z$  les composantes respectives de  $\vec{U}$  et  $\vec{V}$  dans la base  $(0, \vec{i}, \vec{j})$ ,

Produit vectoriel

$$
\overrightarrow{U} \wedge \overrightarrow{V} = (U_y V_z - U_z V_y) + (U_z V_x - U_x V_z) + (U_x V_y - U_y V_x)
$$

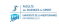

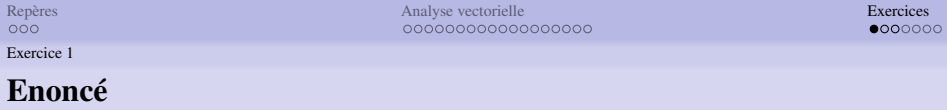

Dans un repère orthonormé  $(0, \overrightarrow{i}, \overrightarrow{j})$  on considère les points : *A*(−2, 1), *B*(−1, 3) et *C*(5, 0)

- **1** Tracer un repère  $(0, \vec{i}, \vec{j})$  et y placer les points *A*, *B* et *C*
- <sup>2</sup> Calculer la norme du vecteur *AB*
- <sup>3</sup> Démontrer que le triangle *ABC* est rectangle en *B*
- <sup>4</sup> Calculer les coordonnées du point M, milieu de [AC]
- <span id="page-22-0"></span><sup>5</sup> On appelle D le point tel que le quadrilatère ABCD est un rectangle. Placer D dans le repère, puis calculer ses coordonnées

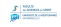

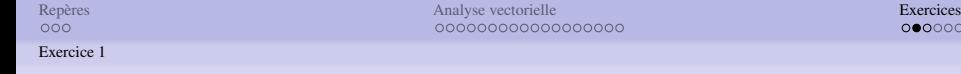

# Corrigé

- **1** Tracé du repère
- **2** Calcule de la norme du vecteur *AB*  $\|\overrightarrow{AB}\| = \sqrt{(x_B - x_A)^2 + (y_B - y_A)^2} =$  $\sqrt{(-1 - (-2))^2 + (3 - 1)^2} = \sqrt{(1)^2 + (2)^2} =$ √ 5
- **3** Si le triangle *ABC* est rectangle en *B*, alors les vecteurs *AB*  $\frac{1}{BC}$  sont perpendiculaires.

On a alors : 
$$
\overrightarrow{AB} = \begin{vmatrix} (x_B - x_A) \\ (y_B - y_A) \end{vmatrix} = \begin{vmatrix} 1 \\ 2 \end{vmatrix}
$$
 et  
\n $\overrightarrow{BC} = \begin{vmatrix} (x_C - x_B) \\ (y_C - y_B) \end{vmatrix} = \begin{vmatrix} 6 \\ -3 \end{vmatrix}$   
\n $\overrightarrow{AB} \cdot \overrightarrow{BC} = x_{AB}x_{BC} + Y_{AB}Y_{BC} = (1 * 6) + (2 * (-3)) = 0$   
\nOn a  $\overrightarrow{AB} \cdot \overrightarrow{BC} = 0$  done les vecteurs  $\overrightarrow{AB}$  et  $\overrightarrow{BC}$  sont  
\nperpendicularies. Le triangle *ABC* est donc rectangle en *B*

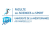

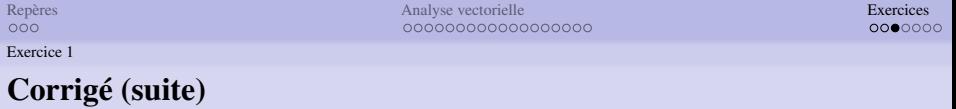

<sup>1</sup> Calcul des coordonnées du point M, milieu de [AC]

$$
M = \begin{bmatrix} \frac{x_A + x_C}{2} \\ \frac{y_A + y_C}{2} \end{bmatrix} = \begin{bmatrix} \frac{(-2 + 5)}{2} \\ \frac{1}{2} \\ \frac{1}{2} \end{bmatrix} = \begin{bmatrix} \frac{3}{2} \\ \frac{1}{2} \\ \frac{1}{2} \end{bmatrix}
$$

**2** M est aussi le milieu de [*BD*]

On a alors : 
$$
M = \left[\frac{x_B + x_D}{\frac{y_B + y_D}{2}}\right]
$$
 Donc :  $\frac{x_B + x_D}{2} = \frac{3}{2}$  et   
y\_B + y\_D 1

$$
\frac{y_B + y_D}{2} = \frac{1}{2}
$$
  
Or:  $x_B = -1$  et  $y_B = 3$   
Donc:  $x_D = 4$  et  $y_D = -2$ 

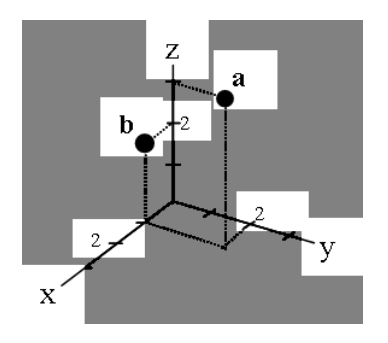

- **4** Donner les coordonnées des points *a* et *b*
- <sup>2</sup> Déterminer les coordonnées du vecteur *ab*
- <sup>3</sup> Calculer la distance *d* entre les points *a* et *b*
- **4** Déterminer les coordonnées des vecteurs −→*oa* et −→*ob*
- <sup>5</sup> Calculer le produit scalaire  $\overrightarrow{oa} \cdot \overrightarrow{ob}$
- $\bullet$  Déterminer l'angle  $\theta$  entre <del>Determiner r angle of</del>

[Repères](#page-1-0) [Analyse vectorielle](#page-4-0) [Exercices](#page-22-0) Exercice 2 Corrigé

\n- \n
$$
a(2,3)
$$
 et  $b(-3,2)$ \n
\n- \n $\vec{ab}|^{x_b} - x_a = -3 - 2 = -5$ \n
\n- \n $|\vec{ab}| = \sqrt{(x_b - x_a)^2 + (y_b - y_a)^2} = \sqrt{(-3 - 2)^2 + (2 - 3)^2} = \sqrt{25 + 1} = \sqrt{26}$ \n
\n- \n $\vec{oa}|^{x_a} - x_o = 2 - 0 = 2$ \n
\n- \n $\vec{oa}|^{x_a} - x_o = 3 - 0 = 3$ \n
\n- \n $\vec{oa} \cdot \vec{ab} = x_{oa}x_{ob} + y_{oa}y_{ob} = 2 \times (-3) + 3 \times 2 = 0$ \n
\n- \n $\vec{oa} \cdot \vec{ob} = 0$  donc  $\vec{oa} \perp \vec{ob}$ \n
\n

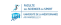

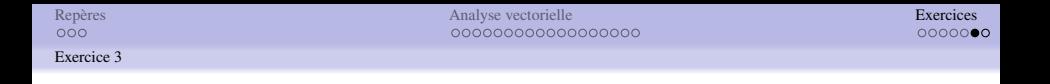

Dans chaque cas, utiliser la forme la plus adaptée pour calculer <del>Le produit scalaire  $\overrightarrow{AB} \cdot \overrightarrow{AC}$ </del>

- <sup>1</sup> Le triangle *ABC* est isocèle de sommet principal *A*, les angles à la base ont pour mesure  $75^{\circ}$  et  $AB = AC = 3$
- 2 Le triangle *ABC* est tel que  $AB = 3$ ,  $AC = 4$  et  $BC = 5$
- <sup>3</sup> Le trinagle *ABC* est isocèle de somment principal *B* ; *I* est le milieu de  $\overline{[AC]}$  ; on a  $\overline{AC} = 6$  et  $\overline{BI} = 5$

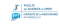

[Repères](#page-1-0) [Analyse vectorielle](#page-4-0) [Exercices](#page-22-0)

# Corrigé

Exercice 3

\n- \n
$$
\widehat{AB} \cdot \widehat{AC} = 180 - (75 \times 2) = 30
$$
\n
$$
\overrightarrow{AB} \cdot \overrightarrow{AC} = ||\overrightarrow{AB}|| \times ||\overrightarrow{AC}|| \times \cos \widehat{BAC} = 3 \times 3 \times \cos 30 \approx 7.8
$$
\n
\n- \n
$$
3^2 + 4^2 = 5^2 \text{ done } \overrightarrow{AB} + \overrightarrow{AC}^2 = \overrightarrow{BC}^2
$$
\n
\n- \n
$$
\text{Let triangle } ABC \text{ est alors rectangle en } A \text{ et on a}
$$
\n
$$
\overrightarrow{AB} \cdot \overrightarrow{AC} = 0
$$
\n
\n

**3** Puisque *I* est le milieu de  $[AC]$  et que  $AC = 6$  on a  $CI = 3$ Le triangle *IBC* est rectangle en *I* donc d'après le théorème de Pythagore  $\left[ BC \right]^2 = \left[ BI \right]^2 + \left[ IC \right]^2$  donc  $[AC]^2 = 5^2 + 3^2$  donc *BC* = 6 Le triangle *ABC* est donc équilatéral et on a alors :  $\vec{AB} \cdot \vec{AC} = ||\vec{AB}|| * ||\vec{AC}|| * \cos \vec{BAC} = 6 * 6 * \cos 60 =$  $6 * 6 * 0.5 = 18$ 

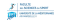